# <span id="page-0-0"></span>**The Linux 2.4 Kernel's Startup Procedure**

**Table of Contents Overview** [The Big Picture](#page-2-0) [In The Beginning...](#page-3-0) The stext [Function](#page-5-0) The [start\\_kernel\(\)](#page-7-0) Function The setup arch() Function The [trap\\_init\(\)](#page-9-0) Function The [init\\_IRQ\(\)](#page-10-0) Function The sched init() Function The softirg init() Function The time init() Function The console init() Function The init modules() Function The [kmem\\_cache\\_init\(\)](#page-17-0) Function The calibrate delay() Function The mem init() Function The kmem cache sizes init() Function The fork init() Function The [proc\\_caches\\_init\(\)](#page-22-0) Function The [vfs\\_caches\\_init\(\)](#page-23-0) Function The [buffer\\_init\(\)](#page-24-0) Function The page cache  $init()$  Function The [signals\\_init\(\)](#page-26-0) Function The [proc\\_root\\_init\(\)](#page-27-0) Function The ipc init() Function The [check\\_bugs\(\)](#page-29-0) Function The [smp\\_init\(\)](#page-30-0) Function The rest init() Function The <u>init()</u> [Function](#page-32-0) The do initcalls() Function The mount root() Function The [/sbin/init](#page-37-0) Program **[Conclusion](#page-39-0)** 

The Linux 2.4 Kernel's Startup Procedure

[Copyright](#page-40-0) [About the Author](#page-41-0)

### **Overview**

This paper describes the Linux 2.4 kernel's startup process, from the moment the kernel gets control of the host hardware until the kernel is ready to run user processes. Along the way, it covers the programming environment Linux expects at boot time, how peripherals are initialized, and how Linux knows what to do next.

> [Next >>>](#page-2-0) The Big Picture

# <span id="page-2-0"></span>**The Big Picture**

Figure 1 is a function call diagram that describes the kernel's startup procedure. As it shows, kernel initialization proceeds through a number of distinct phases, starting with basic hardware initialization and ending with the kernel's launching of /bin/init and other user programs. The dashed line in the figure shows that init() is invoked as a kernel thread, not as a function call.

**Figure 1. The kernel's startup procedure.**

Figure 2 is a flowchart that provides an even more generalized picture of the boot process, starting with the bootloader extracting and running the kernel image, and ending with running user programs.

**Figure 2. The kernel's startup procedure, in less detail.**

The following sections describe each of these function calls, including examples taken from the Hitachi SH7750/Sega Dreamcast version of the kernel.

[<<< Previous](#page-0-0) [Home](#page-0-0) [Next >>>](#page-3-0) In The Beginning...

# <span id="page-3-0"></span>**In The Beginning...**

The Linux boot process begins with the kernel's \_stext function, located in arch/<host>/kernel/head.S. This function is called \_start in some versions. Interrupts are disabled at this point, and only minimal memory accesses may be possible depending on the capabilities of the host hardware.

The code to invoke \_stext is found in the host's bootloader, code that is technically not part of Linux itself. In most kernel implementations the bootloader is a standalone program that drags the kernel image from the storage media (flash memory, hard disk, floppy, CD, etc.) into RAM, decompresses it, and jumps to \_stext.

The bootloader extracts the compressed kernel image to a predefined location that is appropriate for the target architecture; \_stext is, by convention, located 0x1000 bytes after the begininning of the image.

In the Hitachi SH Linux kernel, the linker places the start of the kernel image at the address 0x80000000 and defines a symbol called \_text there. Once the kernel image is decompressed, the bootloader jumps to the address ( $\text{text } + 0x1000$ ). Figure 3 shows the relevent portions of the bootloader's command file and startup code. The excerpts shown are taken from arch/sh/vmlinux.lds.S and arch/sh/boot/compressed/head.S.

```
/* linker configuration script */
SECTIONS
{
  = 0x800000000 + CONFIG MEMORY START + 0x1000;\text{Text} = .; \text{Text} = . ...
}
/* bootloader code */
startup:
   ...
  /* Jump to the start of the decompressed kernel */
  mov.l kernel_start_addr, r0
  jmp @r0
```
In The Beginning...

nop

```
kernel_start_addr:
        .long _text+0x1000
```
#### **Figure 3. The Hitachi SH kernel's linker configuration script and bootloader code.**

 $\leq$  Previous [Home](#page-0-0)  $\leq$ The Big Picture The \_stext Function

#### <span id="page-5-0"></span>**The \_stext Function**

The function \_stext (called \_start in some versions) is usually located in arch/<host>/kernel/head.S.

\_Stext sets the initial stack pointer and performs any other functions necessary to create a minimal C runtime environment, like clearing the BSS memory section. \_Stext then jumps to start\_kernel().

Figure 4 shows part of the code for the Hitachi SH version of \_stext.

```
ENTRY(_stext)
    ! Initialize Status Register
   mov.l 1f, r0 ! MD=1, RB=0, BL=0, IMASK=0xF
   ldc r0, sr
    ! Initialize global interrupt mask
   mov #0, r0
   ldc r0, r6_bank
    !
   mov.l 2f, r0
  mov r0, r15 ! Set initial r15 (stack pointer)
   mov #0x20, r1 !
   shll8 r1 ! r1 = 8192
   sub r1, r0
   ldc r0, r7_bank ! ... and init_task
    ! Initialize fpu
   mov.l 7f, r0
    jsr @r0
    nop
    ! Enable cache
   mov.l 6f, r0
   jsr @r0
   nop
    ! Clear BSS area
   mov.l 3f, r1
   add #4, r1
   mov.l 4f, r2
   mov #0, r0
9: cmp/hs r2, r1
```
The \_stext Function

```
bf/s 9b ! while (r1 < r2) mov.l r0,@-r2
   ! Start kernel
   mov.l 5f, r0
   jmp @r0
    nop
        .balign 4
1: .long 0x400000F0 ! MD=1, RB=0, BL=0, FD=0, IMASK=0xF
2: .long SYMBOL_NAME(stack)
3: .long SYMBOL_NAME(__bss_start)
4: .long SYMBOL_NAME(_end)
5: .long SYMBOL_NAME(start_kernel)
6: .long SYMBOL_NAME(cache_init)
7: .long SYMBOL_NAME(fpu_init)
```
#### **Figure 4. The Hitachi SH's \_stext function.**

[<<< Previous](#page-3-0) [Home](#page-0-0) [Next >>>](#page-7-0)

In The Beginning... The start\_kernel() Function

<span id="page-7-0"></span>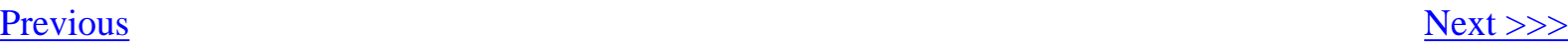

#### **The start\_kernel() Function**

Start kernel() is located in kernel/init/main.c.

The start\_kernel() function orchestrates all of Linux's startup procedure. Prior to invoking all the other functions needed to get the kernel into an operational state, start\_kernel() prints the familiar Linux startup banner and parses the command line.

The following sections describe each of the functions called by start\_kernel(), in the order of their invocation. The code in Figure 5 shows the first few lines of start\_kernel().

```
asmlinkage void __init start_kernel(void)
{
     char * command_line;
     unsigned long mempages;
    extern char saved command line[];
    lock kernel();
     printk(linux_banner);
    setup arch(&command line);
     printk("Kernel command line: %s\n", saved_command_line);
     parse_options(command_line);
     trap_init();
     init_IRQ();
     ...
```
**Figure 5. The start\_kernel() function.**

[<<< Previous](#page-5-0) [Next >>>](#page-8-0) The \_stext Function The setup\_arch() Function

<span id="page-8-0"></span>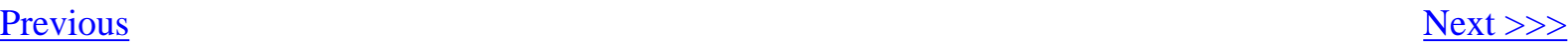

#### **The setup\_arch() Function**

Setup\_arch() is usually located in arch/<host>/kernel/setup.c.

The setup\_arch() function is responsible for initial, machine-specific initialization procedures. These include setting up the *machine vector* for the host, and determining the locations and sizes of available memory. Setup\_arch() also initializes a basic memory allocator called *bootmem* to use during the boot process, and for most processors, calls paging\_init() to enable the host's Memory Management Unit (MMU).

The host's *machine vector* is a data structure containing the name of the host, and function pointers for host-specific functions to read and write i/o ports. The machine vector reduces the number of configuration points in the kernel, by allowing host-specific operations in generic kernel code to use a common API.

The start\_kernel() Function

[<<< Previous](#page-7-0) [Home](#page-0-0) [Next >>>](#page-9-0) The trap\_init() Function

<span id="page-9-0"></span>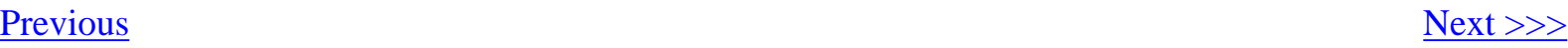

### **The trap\_init() Function**

Trap\_init() is usually located in arch/<host>/kernel/traps.c.

Trap\_init() initializes some of the processor's interrupt handling capability. In particular, it aims the processors interrupt vector table pointer to the address of the actual vector table, if necessary. Interrupts are not enabled until later on, just before the calibrate\_delay() function is run.

The code in Figure 6 shows trap\_init() for the Hitachi SH.

```
void __init trap_init(void)
{
   extern void *vbr base;
    extern void *exception_handling_table[14];
    exception_handling_table[12] = (void *)do_reserved_inst;
    exception_handling_table[13] = (void *)do_illegal_slot_inst;
    asm volatile("ldc %0, vbr"
                    : /* no output */
                    : "r" (&vbr_base)
                    : "memory");
}
```
#### **Figure 6. The trap\_init() function.**

[<<< Previous](#page-8-0) [Home](#page-0-0) [Next >>>](#page-10-0) The setup arch() Function The init IRQ() Function

# <span id="page-10-0"></span>**The init\_IRQ() Function**

Init\_IRQ() is usually located in arch/<host>/kernel/irq.c. The Hitachi SH version is in arch/<host>/kernel/irq\_ipr.c.

Init\_IRQ() initializes the hardware-specific side of the kernel's interrupt subsystem. Interrupt controllers are initialized here, but their input lines are not enabled until drivers and kernel modules call request\_irq().

[<<< Previous](#page-9-0) [Home](#page-0-0) [Next >>>](#page-11-0)

The trap\_init() Function The sched\_init() Function

<span id="page-11-0"></span>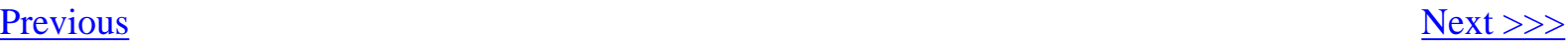

#### **The sched\_init() Function**

Sched\_init() is located in kernel/sched.c.

Sched\_init() initializes the kernel's pidhash[] table, a lookup table for quickly mapping process IDs to process descriptors used by the kernel. The sched\_init() function then initializes the vectors and bottom-half handlers used by the kernel's various internal timers.

[<<< Previous](#page-10-0) [Home](#page-0-0) [Next >>>](#page-12-0) The init\_IRQ() Function The softirq\_init()

Function

<span id="page-12-0"></span>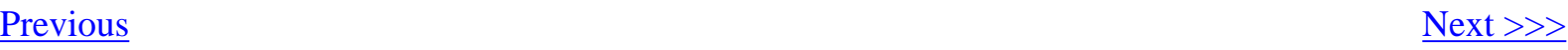

# **The softirq\_init() Function**

Softirq\_init() is located in kernel/softirq.c.

Softirq\_init() initializes the kernel's *softirq* subsystem. Softirqs are the 2.4 kernel's replacement for bottom-half handlers used in version 2.2.x, and are used to improve interrupt handling performance for things like network packet transmission and reception.

Softirqs are managed by the kernel's **ksoftirqd** thread.

[<<< Previous](#page-11-0) [Home](#page-0-0) [Next >>>](#page-13-0) The sched\_init() Function The time\_init() Function

# <span id="page-13-0"></span>**The time\_init() Function**

Time\_init() is usually located in arch/<host>/kernel/time.c.

The time\_init() function initializes the host's system tick timer hardware. It installs the timer's interrupt handler, and configures the timer to produce a periodic tick. The tick interrupt handler is usually called do\_timer\_interrupt().

A portion of the Hitachi SH version of time\_init() is shown in Figure 7. The timer interrupt handler timer\_interrupt() (which calls do\_timer\_interrupt()) is installed, then after determining the proper clock frequency (not shown), the code starts the chip's TMU0 periodic timer.

```
static struct irqaction irq0 = {timer}_interinput, SA_INTERRUPT, 0,
                                   "timer", NULL, NULL};
void __init time_init(void)
\{ unsigned long interval;
    ...
    setup_irq(TIMER_IRQ, &irq0);
 ...
   interval = (module clock/4 + HZ/2) / HZ;printk("Interval = d\n\in, interval);
    ...
    /* Start TMU0 */
    ctrl_outb(0, TMU_TSTR);
    ctrl_outb(TMU_TOCR_INIT, TMU_TOCR);
    ctrl_outw(TMU0_TCR_INIT, TMU0_TCR);
    ctrl_outl(interval, TMU0_TCOR);
    ctrl_outl(interval, TMU0_TCNT);
    ctrl_outb(TMU_TSTR_INIT, TMU_TSTR);
}
```
#### **Figure 7. An excerpt from the Hitachi SH's time\_init() function.**

The softirq\_init() Function

 $\leq$  Previous  $\leq$  Previous  $\leq$  Previous  $\leq$  Previous  $\leq$ The console\_init() Function

<span id="page-15-0"></span>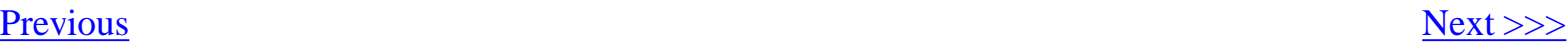

# **The console\_init() Function**

Console\_init() is located in drivers/char/tty\_io.c.

The console\_init() function performs early initialization of the kernel's serial console device, if one is configured for use. This console device is used to display kernel boot messages before the formal, complete virtual console system is initialized.

Once some basic TTY information is recorded, console\_init() calls a host-specific console initialization function like sci\_console\_init(), which uses the Hitachi SH's SCI peripheral as a serial console.

In most cases, the kernel's console device is the host's VGA display hardware, or a serial port. By creating your own terminal initialization function for console\_init(), however, just about any primitive interface is possible. Consoles that talk to network hosts can't be used here, since the kernel's networking subsystem has not yet been initialized.

[<<< Previous](#page-13-0) [Home](#page-0-0) [Next >>>](#page-16-0) The time\_init() Function The init\_modules()

Function

<span id="page-16-0"></span>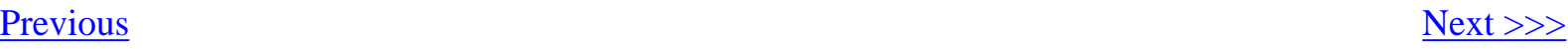

### **The init\_modules() Function**

Init\_modules() is located in kernel/module.c.

The init\_modules() function initializes the kernel module subsystem's nsyms parameter.

[<<< Previous](#page-15-0) [Next >>>](#page-17-0) The console\_init() Function The kmem\_cache\_init() Function

<span id="page-17-0"></span>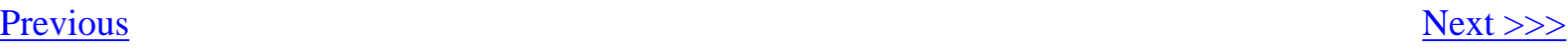

#### **The kmem\_cache\_init() Function**

Kmem\_cache\_init() is located in mm/slab.c. This function initializes the kernel's SLAB memory management subsystem. SLABs are used for dynamic memory management of internal kernel structures.

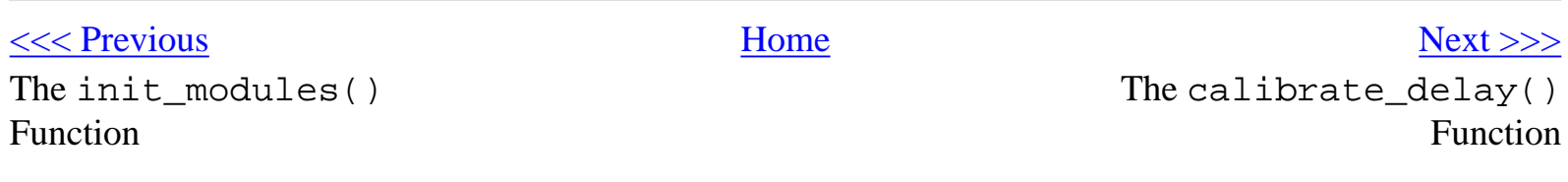

<span id="page-18-0"></span>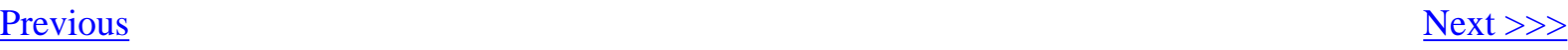

#### **The calibrate\_delay() Function**

Calibrate\_delay() is located in init/main.c.

The calibrate\_delay() function performs the kernel's infamous *BogoMips(tm)* calculation. A *BogoMip* is a unitless number that calibrates Linux's internal delay loops, so that delays run at roughly the same rate on processors of different speeds.

The BogoMips calculation depends on the value of jiffies, the number of timer ticks since system startup. If the system tick is not working, the BogoMips calculation will freeze.

[<<< Previous](#page-17-0) [Home](#page-0-0) [Next >>>](#page-19-0)

The kmem\_cache\_init() Function

The mem\_init() Function

<span id="page-19-0"></span>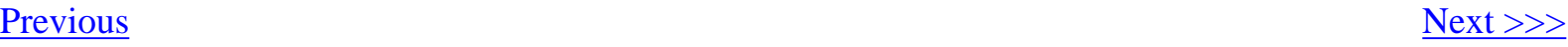

#### **The mem\_init() Function**

Mem\_init() is located in  $arch/$  < host > /mm/init.c.

Mem\_init() initializes the kernel's memory management subsystem. It also prints a tabulation of all available memory and the memory occupied by the kernel.

 $\leq$  Previous [Next >>>](#page-20-0) The calibrate\_delay()

Function

The kmem\_cache\_sizes\_init() Function

<span id="page-20-0"></span>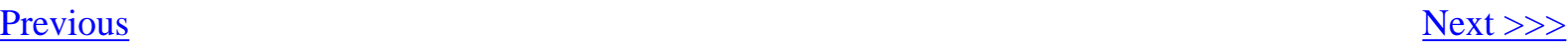

# **The kmem\_cache\_sizes\_init() Function**

Kmem\_cache\_sizes\_init() is located in mm/slab.c.

The kmem\_cache\_sizes\_init() function finishes the SLAB subsystem initialization started by kmem\_cache\_init().

[<<< Previous](#page-19-0) [Home](#page-0-0) [Next >>>](#page-21-0)

The mem\_init() Function The fork\_init() Function

<span id="page-21-0"></span>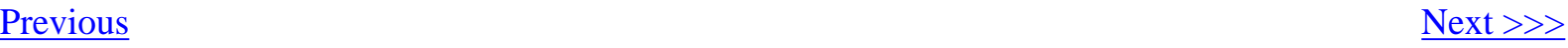

# **The fork\_init() Function**

Fork\_init() is located in kernel/fork.c.

Fork\_init() initializes the kernel's max\_threads and init\_task variables. This information is used by the kernel during fork() system calls.

 $\leq$  Previous [Next >>>](#page-22-0) The kmem\_cache\_sizes\_init() Function The proc\_caches\_init() Function

<span id="page-22-0"></span>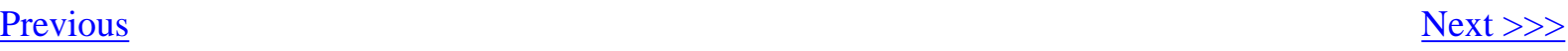

#### **The proc\_caches\_init() Function**

Proc\_caches\_init() is located in kernel/fork.c.

Proc\_caches\_init() initializes the SLAB caches used by the kernel. This is analogous to initializing malloc()-style heaps in a user program.

 $\leq$  Previous [Next >>>](#page-23-0) The fork\_init() Function The vfs\_caches\_init()

Function

<span id="page-23-0"></span>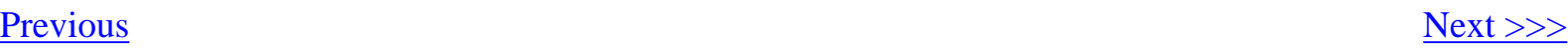

### **The vfs\_caches\_init() Function**

Vfs\_caches\_init() function is located in fs/dcache.c.

Vfs\_caches\_init() initializes the SLAB caches used by the kernel's Virtual File System subsystem.

The proc\_caches\_init() Function

 $\leq$  Previous [Next >>>](#page-24-0)

The buffer\_init() Function

<span id="page-24-0"></span>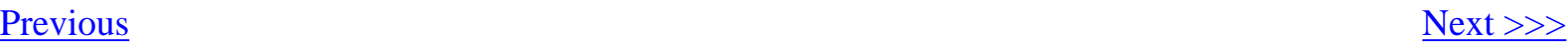

# **The buffer\_init() Function**

Buffer\_init() is located in fs/buffer.c.

Buffer\_init() initializes the kernel's buffer cache hash table. The buffer cache holds blocks of adjacent disk data, and is used to improve the performance of reads and writes to hard disks and other slow media.

[<<< Previous](#page-23-0) [Home](#page-0-0) [Next >>>](#page-25-0) The vfs\_caches\_init() Function

The page\_cache\_init() Function

<span id="page-25-0"></span>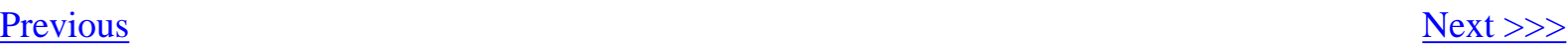

### **The page\_cache\_init() Function**

Page\_cache\_init() function is located in mm/filemap.c.

Page\_cache\_init() initializes the kernel's page cache subsystem. Page caches hold streams of file data, and help improve performance when reading and writing user files.

 $\leq$  Previous [Next >>>](#page-26-0) The buffer\_init() Function The signals\_init()

Function

<span id="page-26-0"></span>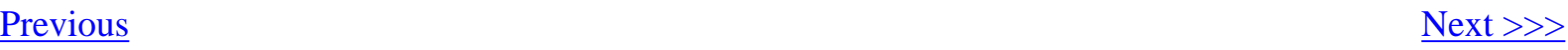

# **The signals\_init() Function**

Signals\_init() is located in kernel/signal.c.

Signals\_init() initializes the kernel's signal queue. Signals are a form of interprocess communication.

The page\_cache\_init() Function

 $\leq$  Previous [Next >>>](#page-27-0)

The proc\_root\_init() Function

<span id="page-27-0"></span>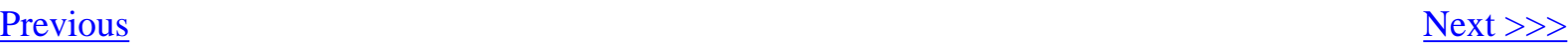

### **The proc\_root\_init() Function**

Proc\_root\_init() is located in fs/proc/root.c.

Proc\_root\_init() initializes Linux's /proc filesystem, and creates several standard entries like /proc/bus and /proc/driver.

The signals\_init() Function

 $\leq$  Previous [Next >>>](#page-28-0)

The ipc\_init() Function

<span id="page-28-0"></span>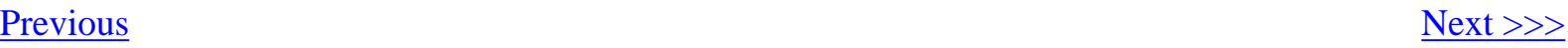

# **The ipc\_init() Function**

Ipc\_init() is located in ipc/util.c.

Ipc\_int() initializes the resources that implement SystemV-style interprocess communication, including semaphores (initialized in the subfunction sem\_init()), messages (msg\_init()) and shared memory (shm\_init()).

The proc\_root\_init() Function

[<<< Previous](#page-27-0) [Home](#page-0-0) [Next >>>](#page-29-0) The check\_bugs() Function

#### <span id="page-29-0"></span>**The check\_bugs() Function**

Check\_bugs() is located somewhere in the host-specific portions of the kernel source tree. For some versions, it is declared in include/asm-<host>/bugs.h, so that it can be statically included in start kernel().

The check\_bugs() function is where host-specific code can check for known processor errata, and implement workarounds if possible. Some implementations of this function check for FPU bugs, opcodes that are not supported by the whole processor family, and buggy opcodes.

Check\_bugs() also usually calls identify\_cpu(), to detect which version of a processor family is in use. For example, the x86 kernel's identify\_cpu() can identify and apply runtime fixes for Coppermine, Celeron, and Pentium Pro/II/III processors, as well as chips from non-Intel vendors like AMD and Transmeta.

[<<< Previous](#page-28-0) [Home](#page-0-0) [Next >>>](#page-30-0) The ipc\_init() Function The smp\_init() Function

<span id="page-30-0"></span>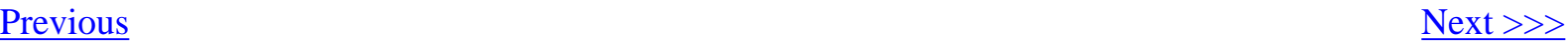

#### **The smp\_init() Function**

Smp\_init() is defined in init/main.c.

If the host machine is an SMP-capable x86 processor, smp\_init() calls

IO\_APIC\_init\_uniprocessor() to set up the processor's APIC peripheral. For other processor families, smp\_init() is defined as a do-nothing.

The check\_bugs() Function The rest\_init() Function

[<<< Previous](#page-29-0) [Home](#page-0-0) [Next >>>](#page-31-0)

<span id="page-31-0"></span>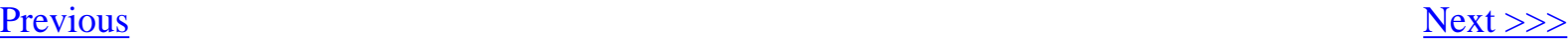

### **The rest\_init() Function**

Rest\_init() is located in init/main.c.

Rest\_init() frees the memory used by initialization functions, then launches init() as a kernel thread to finish the kernel's boot process.

 $\leq$  Previous [Next >>>](#page-32-0) The smp\_init() Function The init() Function

### <span id="page-32-0"></span>**The init() Function**

Init() is located in init/main.c.

Init() completes the kernel's boot process by calling do\_basic\_setup() to initialize the kernel's PCI and network features. The remaining memory allocated for initialization is discarded, scheduling is enabled, the standard input, output and error streams are created, and prepare\_namespace() is called to mount the root filesystem.

With the root filesystem in place, init() runs execve() to launch the program /sbin/init, if it exists. If a valid program name is provided with the  $init$ =  $<$ programname> command line option, init() will execve() that program instead. If a suitable startup program cannot be found (the kernel also tries "/bin/init" and "/bin/sh"), the kernel panics and halts.

<span id="page-32-1"></span>The code for  $init()$  is shown in [Figure 8](#page-32-1).

```
static int init(void * unused)
{
    lock_kernel();
    do_basic_setup();
   prepare_namespace();
   free initmem();
  unlock kernel();
    if (open("/dev/console", O_RDWR, 0) < 0)
       printk("Warning: unable to open an initial console.\n");
   (void) dup(0);
   (void) dup(0);
   if (execute_command) execve(execute_command,argv_init,envp_init);
    execve("/sbin/init", argv_init, envp_init);
   execve("/bin/init",argv_init,envp_init);
    execve("/bin/sh",argv_init,envp_init);
   panic("No init found. Try passing init= option to kernel.");
```
}

#### **Figure 8. The init() function.**

 $\leq$  Previous [Home](#page-0-0)  $\leq$ 

The rest\_init() Function The do\_initcalls() Function

#### <span id="page-34-0"></span>**The do\_initcalls() Function**

Do initcalls() is located in init/main.c.

Do\_initcalls() runs the list of functions registered with the \_\_initcall attribute, which usually only applies to compiled-in kernel modules and device drivers. The \_\_initcall attribute eliminates the need for a hand-maintained list of device driver initialization functions.

The \_\_initcall mechanism works by creating a constant function pointer in a memory section called .initcall.init, that points to the initialization function itself. When the kernel image is linked, the linker organizes all of these function pointers into a single memory section, and do\_initcalls() invokes them in the order they appear there.

The macros and type definitions that implement the *\_\_initcall attribute are shown in Figure 9*; the code for do\_initcalls() is shown in Figure 10.

```
typedef int (*initcall_t)(void);
typedef void (*exitcall_t)(void);
#define __initcall(fn) \
     static initcall_t __initcall_##fn __init_call = fn
#define __init_call __attribute__ ((unused, __section __ (".initcall.init")))
```
#### **Figure 9. The \_\_initcall macros and typedefs.**

```
extern initcall_t __initcall_start, __initcall_end;
static void __init do_initcalls(void)
{
     initcall_t *call;
    call = &initcall_start;
     do {
        (*call)();call++; } while (call < &__initcall_end);
     flush_scheduled_tasks();
```
#### **Figure 10. The do\_initcalls() function.**

}

 $\leq$  Previous [Next >>>](#page-36-0) The init() Function The mount\_root() Function

<span id="page-36-0"></span>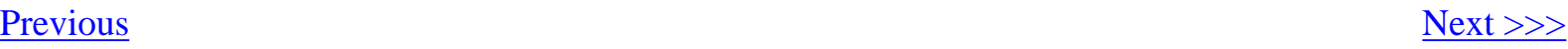

#### **The mount\_root() Function**

Mount\_root() is located in fs/super.c.

Mount\_root() tries to mount the root filesystem. The identity of the root filesystem is provided as a kernel option during boot, which in workstation environments is typically the hard disk device and partition containing the system's root directory. (The root partition isn't necessarily the same as the location of the now almost-booted kernel image.)

Linux can mount root filesystems from hard disks, floppies, and over a network NFS connection to another machine. Linux can also use a *ramdisk* as a root filesystem. Mount\_root() will try one or more of these sources before giving up and causing a kernel panic.

[<<< Previous](#page-34-0) [Home](#page-0-0) [Next >>>](#page-37-0) The do\_initcalls() Function

The /sbin/init Program

# <span id="page-37-0"></span>**The /sbin/init Program**

The program /sbin/init (hereafter called just **init**) is the parent of all user processes. **Init**'s job is to create other user processes by following the instructions found in the file /etc/inittab. Technically, the kernel itself has completely booted before **init** runs--- it has to, since **init** is a user process. Despite this, most consider **init** to be "part of the boot process".

The inittab script usually has entries to tell **init** to run programs like **mingetty** that provide login prompts, and to run scripts like those found in  $/etc/rc$ .d/rc3.d that in turn start still more processes and services like **xinetd**, **NFS**, and **crond**. As a result, a typical Linux workstation environment may have as many as 50 different processes running before the user even logs in for the first time.

Workstations usually modify system behavior by modifying the contents of inittab, or the contents of the subdirectories under /etc/rc.d. This capability makes it easy to make large-scale changes to a system's runtime behavior without needing to recompile (or in some cases, even reboot) the system. The conventions followed by inittab and /etc/rc.d scripts are well documented and pervasive (they predate Linux by a number of years), and lend themselves to automated modification during installation of user software.

To change the final stages of an embedded Linux startup process, you can either provide a modified inittab and run **init**, or you can replace **init** entirely, with an application of your own design-- perhaps your embedded application itself. You can even experiment a bit, by providing the names of programs like **/bin/sh** in the kernel's init= command line parameter of a Linux workstation. The kernel will simply run the specified program at the end of the boot process, instead of **init**.

Figure 11 shows an excerpt from a typical inittab file, that runs the scripts in /etc/rc.d/rc.sysinit and /etc/rc.d/rc3.d, and launches a few **mingetty**'s to provide login prompts.

The /sbin/init Program

```
id:3:initdefault:
# System initialization.
si::sysinit:/etc/rc.d/rc.sysinit
l0:0:wait:/etc/rc.d/rc 0
l1:1:wait:/etc/rc.d/rc 1
l2:2:wait:/etc/rc.d/rc 2
l3:3:wait:/etc/rc.d/rc 3
l4:4:wait:/etc/rc.d/rc 4
l5:5:wait:/etc/rc.d/rc 5
l6:6:wait:/etc/rc.d/rc 6
# Things to run in every runlevel.
ud::once:/sbin/update
# Trap CTRL-ALT-DELETE
ca::ctrlaltdel:/sbin/shutdown -t3 -r now
# Run gettys in standard runlevels
1:2345:respawn:/sbin/mingetty tty1
2:2345:respawn:/sbin/mingetty tty2
3:2345:respawn:/sbin/mingetty tty3
4:2345:respawn:/sbin/mingetty tty4
5:2345:respawn:/sbin/mingetty tty5
6:2345:respawn:/sbin/mingetty tty6
```
#### **Figure 11. Excerpt from a typical inittab.**

[<<< Previous](#page-36-0) [Home](#page-0-0) [Next >>>](#page-39-0) The mount\_root() Function Conclusion

# <span id="page-39-0"></span>**Conclusion**

Far from the mysterious entity that many claim it is, Linux's boot process is straightforward and easy to follow after spending a few minutes looking at the source code. Knowing Linux's boot process is important, because in embedded settings the generic boot procedure must almost always be modified to meet the needs of the target application. This document should help.

[<<< Previous](#page-37-0) [Home](#page-0-0) [Next >>>](#page-40-0) The /sbin/init Program Copyright

# <span id="page-40-0"></span>**Copyright**

This article is Copyright (c) 2001 by Bill Gatliff. All rights reserved. Reproduction for personal use is encouraged as long as the document is reproduced in its entirety, including this copyright notice. For other uses, contact the author.

 $\leq$  Previous [Next >>>](#page-41-0) Conclusion About the Author

# <span id="page-41-0"></span>**About the Author**

Bill Gatliff is an independent consultant with almost ten years of embedded development and training experience. He specializes GNU-based embedded development, and in using and adapting GNU tools to meet the needs of difficult development problems. He welcomes the opportunity to participate in projects of all types.

Bill is a Contributing Editor for **Embedded Systems Programming Magazine**, a member of the Advisory Panel for the [Embedded Systems Conference](http://www.esconline.com/), maintainer of the Crossgcc FAQ, creator of the [gdbstubs](http://sourceforge.net/projects/gdbstubs) project, and a noted author and speaker.

Bill welcomes feedback and suggestions. Contact information is on his website, at [http://www.billgatliff.com.](http://www.billgatliff.com/)

[<<< Previous](#page-40-0) [Home](#page-0-0) Copyright